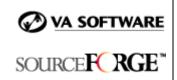

# SFEE 3.4 Role-based Access Control Frequently Asked Questions

# 1. Are there additional Role-based Access Control features available in SourceForge Enterprise Edition 3.4?

No. The SourceForge Role-based Access Control functionality is the same in SFEE 3.4 as in SFEE 3.3.

# 2. What is Role-based Access Control (RBAC)?

Role-based access control is a form of access control in which users are granted permissions by being assigned certain roles. Access decisions are then based on the roles that individual users have as part of an organization, i.e. the operations that a user is permitted to perform are based on the user's role.

RBAC in SourceForge is based around the following sets of entities:

• Objects: The set of *objects* managed by the system. For example,

files, documents, trackers, tracker artifacts, etc.

• Actions: The set of *actions* that can be performed on *objects* in

the system. For example, create, view, administer, etc.

• Operations: The set of sensible (action/object) pairs (note – not all

actions apply to every object). For example,

create/document, administer/tracker, etc.

• Resources: The set of specific objects (e.g., trackers, mailing lists,

document categories, etc.) that apply to a particular operation for a role. For example – tracker-access can have tracker A and tracker B as resources, which means that users with the role would have tracker access to

tracker A and tracker B.

Users: A person authorized to use the system, typically validated

by enforcing sign-on.

A role then becomes a logical grouping of operations, access to which will be granted together in most cases.

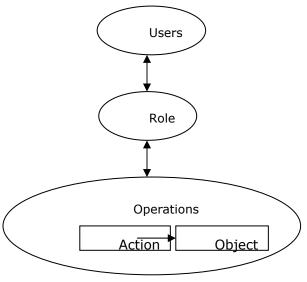

Users can then be assigned sets of roles that allow them to perform those operations that are required in the process of their duties.

#### 2. What is a role?

A role is a collection of operations, which are action-object combinations (e.g., create (action) document (object)). Operations in SourceForge range from "mailing list-access" (which enables access to a project's mailing list) to "project administration" (which enables users to administer projects). Roles can be assigned to users who are members of a given project and to default user classes. See below for more information on roles and default user classes.

## 3. What is an operation?

An operation is an action-object combination. Sample actions include create, edit, delete, etc. Objects in SourceForge include documents, trackers, file releases, etc. An example of an operation in SourceForge is tracker-access. The action is access (or view) and the object is tracker. Note that not all possible action-object combinations are available as operations in SourceForge.

#### 4. What is a resource limitation?

The set of specific objects (e.g., trackers, mailing lists, document categories, etc.) that apply to a particular operation for a role. For example – tracker-access can have tracker A and tracker B as resources, which means that users with the role would have tracker access to tracker A and tracker B. Note that there are pre-defined resources that can be granted for each operation in SourceForge.

# 5. Who can create and assign roles?

Only project administrators (i.e., users who are assigned to a role that includes the "project administration" operation) can create and edit roles and assign roles to users within a project. When projects are first created, the project creator is automatically assigned to all roles within the project, which ensures that the project creator is also the project administrator.

#### 6. How do I create a role?

If you are a project administrator for a project, you can create a role from the "Create Role" link within the Access Control section on the left navigation. When creating a role, you must provide a name and description, and define the permissions set for the role.

#### 7. What is a template role?

A template role is a role created by a SourceForge administrator within the master project. All new projects that do not select a project from which to template will get

template roles from the master project, as well as the master group's role assignment for default user classes. Template roles can be copied into a project from the "Copy Role" screen. Any modifications to template roles (made by the SourceForge administrator) will appear only in new projects, not existing projects. Once a role is copied into a project, that role can be modified by the project administrator(s).

#### 8. How do I assign a role to a user?

All members of a project can be assigned to a role by clicking on a user on the "View Assigned Role for Members" screen, which can be accessed by clicking on the "View Assignments" link from the left navigation menu.

#### 9. Can users be assigned to more than one role?

Yes, users can be assigned to any number of roles. If users are assigned to more than one role within a project, they can perform any actions allowed by their roles. The permission set for a given user is the aggregate permission set of all their assigned roles.

#### 10. How do I edit a role?

If you are a project administrator, you can edit any of your project roles from the Access Control main page, which is accessible from the "Access Control" link on the left navigation menu.

### 11. What is a default user class?

A default user class describes a type of user based on their login status and project membership. User classes can have associated roles similar to individual roles. User classes provide a method of assigning a set of privileges to users that are not explicitly granted permissions within a project. These classifications can grant users an additional set of default permissions along with membership to specific roles.

There are three (3) default user classes: Project Member, Registered User, and All Users. A Project Member is a user who is a member of a particular project. All members of a project automatically have any roles associated with the Project Member default user class. A registered user is a person who is logged in to SourceForge but is not a member of a particular project. Members of current projects are, however, members of all roles associated with the Registered User default user class. All users, as the name suggests, includes all users, even those not logged in to SourceForge. Project Members and Registered Users are also members of all roles associated with the All Users default user class.

# 12. Can I edit the role assignments for default user classes?

Yes, role assignments for default user classes can be edited at the application level by SourceForge administrators and at the project level by project administrators. Changes to role assignments for default user classes made by the SourceForge administrator apply only to new projects that do not select another project from which to template. Changes to role assignments for default user classes made by project administrators apply only to their project.

# 13. Can roles span multiple projects?

No, roles apply only within the context of a given project. However, users can have the same role within multiple projects, though project administrators for each project must assign the user to the role for their project. Of course, users can also have different roles within different projects.

#### 14. How do I use roles from other projects?

If you are the project administrator of more than one project, you can copy roles from any of the projects for which you are an administrator (as well as the master project) by using the Copy Role feature, which can be accessed within the Access Control section of the left navigation.

### 15. What roles ship with SourceForge?

The following six (6) pre-defined roles ship with SourceForge:

| Role             | Permission Set                                                                                                    |
|------------------|----------------------------------------------------------------------------------------------------|
| Project<br>admin | All available permissions.                                                                                                    |
| Manager          | Custom Reporting (access), Document Manager (access, submit, edit, admin, delete), File Publisher (access), Forum (access, submit), Mailing list (access), News (access, submit), Project Management Console (access, admin, delete), Project Statistics (access), SCM (access, tag, commit), Task Manager (access, edit, admin), Tracker (access, submit, assigned). |
| Developer        | Document Manager (access, submit), File Publisher (access), Forum (access, submit), Mailing List (access), News (access, submit), Project Management Console (access), Project Statistics (access), SCM (access, tag, commit), Task Manager (access, assigned), Tracker (access, submit, assigned).                                                                   |
| Tool<br>Access   | Document Manager (access), File Publisher (access), Forums (access), Mailing List (access), News (access), Project Management Console (access), SCM (access),                                                                                                    |

|          | Task Manager (access), Tracker (access). |
|----------|------------------------------------------|
| Employee | Forums (access), News (access).          |
| Visitor  | Empty permission set.                    |

# 16. How does the "access type" of a document (in the document manager) work with Access Control?

When submitting a document, users can select one of three access types for the document: public, member, or private. "Public" documents can be viewed by any user who has access to the project's document manager. "Member" documents are accessible to users who both have access to the project's document manager and are members of the project. "Private" documents are accessible only to users assigned to roles with the document editor or project admin permissions (note - document editors must also have access to the project's document manager).

### 17. How do document ACLs work with Access Control?

For "private documents," users who are members of the project and have access to the project's document manager can be given special access to a given document by being added to the document ACL (Access Control List) by a user assigned to a role with the document editor permission.

# 18. What detailed actions does each operation allow within SourceForge?

The following table lists the detailed actions for each operation in SourceForge.

| Operation                 | Project Administration                                                                                                    |
|---------------------------|----------------------------------------------------------------------------------------------------|
| Operation                 | Detailed Actions                                                                                                    |
| Project<br>Administration | Role administration (i.e., create/edit roles, assign users to roles, etc.), add/remove user, categorize project in software map, edit project categorization, edit project info (enable/disable tools), view project audit log, create/edit/delete project assistance requests. |
| Tracker                   |                                                                                                    |
| Operation                 | Detailed Actions                                                                                                    |
| Access                    | Filter, advanced filter, export, monitor, tracker reporting.                                                                                                    |
| Submit                    | Submit tracker artifacts/add comment to existing artifacts, add user to monitor list, view users                                                                                                    |

|                          | monitoring list.                                                                                                    |  |
|--------------------------|----------------------------------------------------------------------------------------------------|--|
| Assigned                 | Able to be assigned to a tracker artifact.                                                                                                    |  |
| Edit                     | Edit summary, edit tracker, change priority, change status, change category, change group, change assigned to, add/delete attachment.                                                                                                    |  |
| Admin                    | Fields admin, edit canned responses, edit preferences.                                                                                                    |  |
| Create/delete<br>Tracker | Create and delete trackers.                                                                                                    |  |
| Close Artifact           | Able to close tracker artifacts.                                                                                                    |  |
| Document Manag           | Document Manager                                                                                                    |  |
| Operation                | Detailed Actions                                                                                                    |  |
| Access                   | View documents (all versions) in the root category, view documents (all versions) in active categories, mail document, print document (non-binary docs only), diff document (non-binary docs only), view document change log, monitor document.                                            |  |
| Submit                   | Submit document, translate document, add user to monitor document or category., view users monitoring document or category.                                                                                                    |  |
| Edit                     | Edit doc (approve doc), view doc audit logs, lock/unlock document.                                                                                                    |  |
| Admin                    | View private documents and documents in hidden categories, add category, edit category, move category, lock override (ability to unlock any document) view/edit ACL, add user to ACL, set reminder email preferences (for lock reminder emails), move document, copy document to category. |  |
| Delete                   | Delete document, delete category.                                                                                                    |  |
| File Publishing          |                                                                                                    |  |
| Operation                | Detailed Actions                                                                                                    |  |
| Access                   | View files, view file releases, view packages.                                                                                                    |  |
| Submit                   | Create file release, add user to monitor package/release, view users monitoring                                                                                                    |  |

|                 | packages/releases.                                                                                                    |
|-----------------|----------------------------------------------------------------------------------------------------|
| Admin           | Create package, edit package, edit file release, view hidden releases, change status (approve).                                                                                                    |
| Delete          | Delete release, package.                                                                                                    |
| Project Manager | ment Console                                                                                                    |
| Operation       | Detailed Actions                                                                                                    |
| Access          | Project task editor - hierarchical project tree view, project selection view, master task group view, task group selection view, individual task selection view, task dependency browser, project chart - view charts, reports (variance, task progress, escalations). Create new task, edit task, view Gantt chart.                                                                                                    |
| Admin           | Administer global project settings, task management settings - task status change notification, task date change notification, task inactivity notification, task alerts, overdue task notification, project status icon representation, message management templates, move tasks (move, re-instate, copy, split, join), move a task group (move, re-instate, copy, split, join), Create new task, create new task group, create new master task group, Import of MS Project/Export of Project Task, Export of resources, view task manager reporting, add user to monitor project/master task group, view users monitoring project/master task group. Within the Task Manager: add task group, edit task group. |
| Delete          | Delete tasks, task group, master task group.<br>Reinstate tasks, task group, master task group. In<br>Task Manager: delete task, task group.                                                                                                    |
| Task Manager    |                                                                                                    |
| Operation       | Detailed Actions                                                                                                    |
| Access          | View master task group, task group, task.                                                                                                    |
| Assigned        | Able to be assigned tasks.                                                                                                    |
| Edit            | Edit task, Add Task.                                                                                                    |
| SCM             |                                                                                                    |

| Operation     | Detailed Actions                                                                                            |
|---------------|----------------------------------------------------------------------------------------------------|
| Access        | Check out, update, diff, export, history, log, annotate, status, monitor add/update/remove.                 |
| Commit        | Commit, add, remove, import, add user to monitoring list, view list of users monitoring SCM activities.     |
| Tag           | Tag, branch.                                                                                                |
| Admin         | Configure tracker-scm integration.                                                                          |
| Forums        |                                                                                                    |
| Operation     | Detailed Actions                                                                                            |
| Access        | View forums (any view), view threads, view messages.                                                        |
| Submit        | Start thread, post follow up message, add user to monitor forum/thread, view users monitoring forum/thread. |
| Admin         | Add forum, update forum info/status, lock/unlock, suspend.                                                  |
| Delete        | Delete message, delete forum.                                                                               |
| Mailing Lists |                                                                                                    |
| Operation     | Detailed Actions                                                                                            |
| Access        | View mailing lists (including archives).                                                                    |
| Admin         | Add/edit mailing list, set archiving preferences.                                                           |
| News          |                                                                                                    |
| Operation     | Detailed Actions                                                                                            |
| Access        | View news, view archives.                                                                                   |
| Submit        | Submit news item, add user to monitor news, view users monitoring news.                                     |
| Edit          | Edit news items.                                                                                            |
| Delete        | Delete news item.                                                                                           |

| Reporting            |                                                                                                    |
|----------------------|----------------------------------------------------------------------------------------------------|
| Operation            | Detailed Actions                                                                                                    |
| Statistics<br>Access | View project statistics page.                                                                                         |
| Reporting<br>Access  | Create report, create report from template, view report, run report, modify report, create/edit schedule for reports. |
| Project Web Servers  |                                                                                                    |
| Operation            | Detailed Actions                                                                                                    |
| PWS File<br>Upload   | Upload files to and edit files on the project web server.                                                             |